#### F28PL1 Programming Languages

Lecture 11: Standard ML 1

- digital computers are concrete realisations of von Neumann machines
	- stored program
	- memory
		- associations between addresses and values
- instructions change memory – i.e. change address/value association
- order of evaluation is fundamental
- changing instruction order changes program meaning

- *imperative* languages
	- $-e.g.$  Java, C
- abstractions from von Neumann machines
- variables
	- associations between names and values
- statements/commands change variables – i.e. changing name/value associations
- order of evaluation is fundamental
- changing statement order changes program meaning

- program parts communicate by modifying/accessing common variables
- order of modification/access determines final result
- e.g. swap  $\times$  and  $\times$

int  $x=3, y=2;$   $\{(x, 3), (y, 2)\}\$ 

- $t=x; \{ (x,3), (y,2), (t,3) \}$
- $x=y;$  {  $(x, 2)$ ,  $(y, 2)$ ,  $(t, 3)$ }
- y=t; {(**x,2**),(**y,3**),(t,3)}

- exchange first two statements
- int  $x=3, y=2; \{ (x, 3), (y, 2) \}$
- **x=y;** {(x,2),(y,2)}
- **t=x;** {(x,2),(y,2),(t,2)}
- y=t; {(**x,2**),(**y,2**),(t,2)}
- exchange second two statements

int  $x=3, y=2;$   $\{(x, 3), (y, 2)\}\$ 

- $t=x; \{ (x, 3), (y, 2), (t, 3) \}$
- **y=t;** {(x,3),(y,3),(t,3)}
- **x=y;** {(**x,3**),(**y,3**),(t,3)}

#### Side effects

- change to non-local variables
- typically function in expression changes shared variables
- e.g. decrement variable and test for 0 int inc(int  $*$  x)
- return  $++(*x)$ ; }
- $\cdot$  inc changes  $*_{\text{X}}$  as a side effect

#### Side effects

int inc(int  $*$  x)

{ return ++(\*x); }

• order of use of inc in expresisons with x crucial

int i =  $0$ ;

```
printf("%d\n", inc(&i)+i); ==> 2
printf("%d\n",i+inc(&i)); ==> 1
```
- declarative languages
	- "describe what is to be done, not how to do it"
- *logic* languages
	- e.g. Prolog
	- abstractions from predicate calculus
- functional languages
	- e.g. Standard ML, Haskell
	- abstractions from lambda calculus/recursive function theory

- variables
	- associations between names and values
- in pure declarative languages, variables cannot be modified
	- i.e. no assignment
- program parts cannot interact by modifying shared variables – no side effects

- Church-Rosser property – evaluation order independence
- evaluate program in any order
- if program terminates then result always the same
- makes proof of declarative program properties easier than for imperative programs
	- do not need to build idea of time/order into axioms and rules for declarative languages

- declarative languages are more abstract than imperative languages relative to von Neumann machines
- harder to generate code for declarative languages
- declarative language implementations may be less efficient than for imperative languages
- assignment absence requires data structure updating by copying with changes instead of direct structure modification

- we will study:
	- functional language
		- Standard ML
	- declarative language
		- Prolog
- strong similarities
	- case definitions, pattern matching, lists, recursion
- but fundamental differences:

– types; evaluation order; variable binding

# Standard ML

- modern functional language
- originally meta-language for LCF Theorem Prover
	- i.e. language in which theorems expressed
- now widely used for:
	- teaching
	- research
	- high-integrity tools/applications
- basis of Microsoft's F# part of .NET

#### SML resources

- NJSML for Linux from: <http://www.smlnj.org/>
- obtain other free SML for Windows and Linux via:

<http://www.smlnj.org/links.html>

- G. Michaelson, Elementary Standard ML, UCL Press, 1995
	- free Postscript from: <http://www.macs.hw.ac.uk/~greg/books>
	- NB discusses older SML version

### Standard ML

- both interpreters and compilers available
- SML is really an imperative language with a pure functional subset
- useful for evolutionary prototyping:
	- develop prototype using pure functional SML
	- once happy with prototype, introduce imperative constructs

- SML program consists of:
	- sequence of function and type definitions
	- expressions using functions and types for evaluation
- will use New Jersey SML interpreter
- to run SML on Linux:

```
linux00% sml
Standard ML of New Jersey v110.72 [built: Fri May 
    6 13:06:25 2011]
```

```
• - is SML prompt
```
-

- enter an expression or command or definition
	- followed by a ;
- SML system
	- evaluates expressions
	- displays values and types of expression results
	- *expression*;
	- *> value* : *type*
- > precedes system output

- NB some SML systems display:
	- *expression*;
	- > val it = *value* : *type*
- it value of most recently evaluated expression
- we will not use this form

- system commands are expressions based on function calls
- SML system remembers definitions
- displays types of definitions
- system will automatically replace old definitions with new ones
- system does not support interactive editing

- suggested program development cycle:
	- prepare program in file in one window
	- run SML system in another window
	- while program not perfect do
		- load program file into SML system
		- if errors then
			- change program in file & save file
		- else
			- test program
			- if errors then
				- » change program in file & save file

- to load file:
	- use "*file name*";
- *file name* is any valid file path enclosed in string quotes "..."
- file name convention
	- SML file names end with .sml
- to leave SML

 $-$  ^D

# Standard ML summary

- strong types
	- i.e. can't change type associated with variable
- static typing
	- i.e. types checked at compile time
- parametric polymorphism
	- i.e. type variables e.g. Java generics
- strict parameter passing
	- i.e. parameters evaluated before function entry
- left to right evaluation

- int integer type constructor
- positive and negative integer values
- $-42;$
- > 42 : int
- $42;$
- $>$  ~42 : int
- NB  $\sim$  integer unary minus/negation function

- binary infix operators
	- + add two integers to give integer
	- subtract 2nd integer from 1st to give integer
	- $*$  multiply two integers to give integer
	- div divide 1st integer by 2nd to give integer
	- mod integer remainder after dividing 1st integer by 2nd
- group operations with  $( \ldots )$

- precedence:
	- (...) before
	- $\sim$  before
	- \* and div and mod before
	- $+$  and  $-$
- left to right evaluation order

- can use SML interpreter like a desk calculator
- $-3*14;$
- > 42 : int
- $6*21$  div 3;
- > 42 : int
- $-$  (9+12) div 3 \* (12-6);
- > 42 : int
- $-$  3\*61 mod 47;
- > 42 : int

- $real$  real type constructor
- positive/negative floating point and decimal fractions
- $-1.234;$
- > 1.234 : real
- $5.67E4$
- > 56700.0 : real
- $891.0E~3;$
- > 0.891 : real
- $-$  ~1.01112;
- > ~1.01112 : real

- *number*E*integer* == *number* \* 10*integer*
- NB  $\sim$  real unary minus/negation function
- binary infix operators
	- $+$  add two reals to give real
		- subtract 2nd reals from 1st to give real
	- $*$  multiply two reals to give real
		- divide 1st real by 2nd to give real
- group operations with  $( \ldots )$

- precedence:
	- (...) before
	- $\sim$  before
	- $*$  and / before
	- $+$  and  $-$

- left to right evaluation order
- $-1.4*3E1;$
- > 42.0 : real
- $4.79*10.0-5.9;$
- > 42.0 : real

Overloaded operators and mixed mode arithmetic  $\sim$ ,  $+$ ,  $-$ , and  $\star$  are overloaded for integers and real

- $\bullet$  +, -, and  $\star$  may be applied to two integers only or two reals only
- cannot mix integer and real arithmetic directly
- must convert
- prefix unary functions:
	- real converts integer to real
	- floor converts real to integer
		- rounds down

# Function calls

- functions are prefix: function argument expression
- strict evaluation
	- i.e. evaluate argument expression to get actual parameter value before entering function
- floor 6.789;
- > 6 : int
- real 456;
- > 456.0 : real

#### Function calls

• precedence:

(...) before function call before operators

- floor 12.3+4;
- > 16 : int
- $1.2*real 3+4.5;$
- > 8.1 real

# Function calls

- only bracket actual parameter if it is another expression
- floor (6.7+8.9);
- > 15 : int
- bracket nested function calls
- real (floor 11.12);
- > 11.0 : real

# Strings

- string string type constructor
- any sequence of characters within "..."
- "hello there";
- > "hello there" : string
- escape sequence for non-printing characters
	- $\ln$  newline
	- $\setminus t$  tab

# Strings

- size function to return number of characters in string
- size "hello";
- > 5 : int
- $\bullet$   $\land$  binary infix operator to join two strings
- "milk"^"shake";
- > "milkshake" : string

#### Characters

- char character type constructor
- single character string preceded by #
- $\#''a''$ ;
- > #"a" : char
- NB string is not a list of char

#### Characters

- ord function to convert character to integer ASCII value
- chr function to convert integer ASCII value to character
- ord #"a";
- > 97 : int
- chr 48;
- > #"0" : char

- bool boolean type constructor
- true, false boolean values
- true;
- > true : bool
- not unary boolean negation function
- not false;
- > true : bool
- binary infix operators andalso - boolean conjunction orelse - boolean disjunction

- group operations with (...)
- precedence:
	- (...) before not before andalso before orelse
- true orelse false andalso true;
- > true : bool

sequential implementation of andalso and orelse

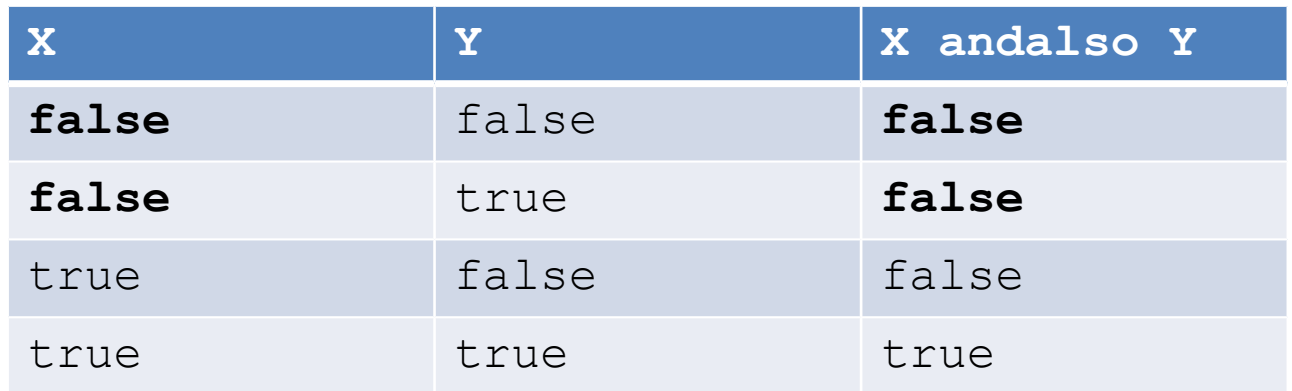

- X andalso Y is false if X is false
- no need to evaluate  $Y$  if  $X$  is  $false$

• sequential implementation of andalso and orelse

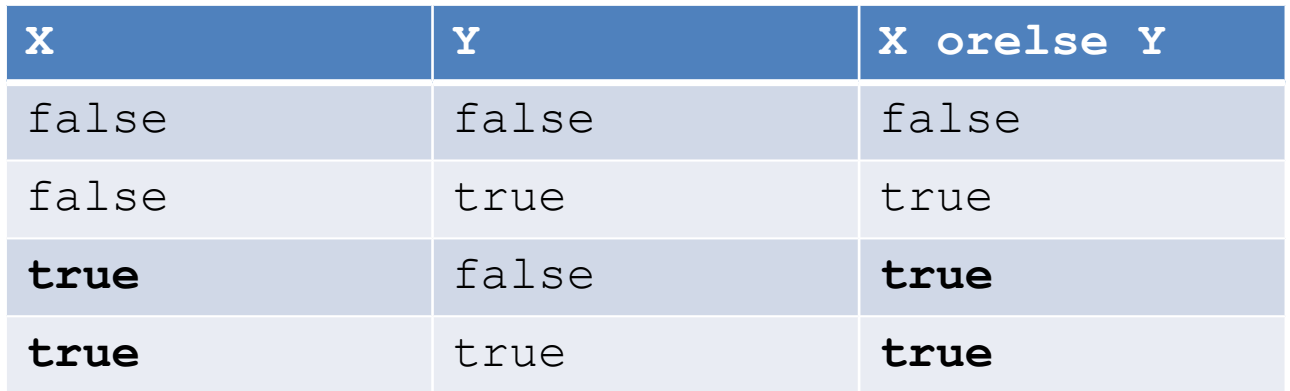

- X orelse Y is true if X is true
- no need to evaluate  $Y$  if  $X$  is  $true$

- can't so easily have sequential operators in imperative languages
- $\times$  and  $\times$  might be function calls
- evaluating  $Y$  might change a global variable

– side effect

 $\bullet$  so if  $\gamma$  not evaluated than variable not changed...

- fixed size collection of values of varying type
- like the fields of a Java object (*exp1*,*exp2*,...,*expN*)
- $(1, 1.0, "one")$  ;
- $>$   $(1, 1.0,$  "one") : int \* real \* string

• if:

 $exp_{\tau}$  :  $type_{\tau}$ ,...  $exp_{\tau}$  :  $type_{\tau}$ 

• then:

 $(\exp_{1}, \dots \exp_{N})$  :  $type_{1}. . . *$   $type_{N}$ 

• product type – size of tuple domain is: size of  $type_1$  domain  $*$  ...  $*$ size of  $type_{\scriptscriptstyle N}$  domain

- to select element from tuple: #*index tuple*
- $-$  #1 (1,1.0,"one");
- > 1 : int
- can nest tuples
- (("Bianca","Castafiore"),"singer");
- > (("Bianca","Castafiore"),"singer") : (string \* string) \* string

- select from nested tuples with nested selection
- #2 (#1 (("Cuthbert","Calculus"), "inventor"));
- > "Calculus" : string

- equality type
	- any type which allows equality testing
- all types except real, functions and streams
- binary infix operators
	- = equality
	- $\langle \rangle$  inequality
- both operands must be same type
- return a boolean

- "banana" <> "banana";
- > false : bool
- $(1, "one") = (1, "won")$ ;
- > false : bool
- (("Captain","Haddock"),"sailor") = (("Captain","Haddock"),"sailor");
- > true : bool

- binary infix order operators
	- $\langle$  less than
	- $\leftarrow$  less than or equal
	- $>$  greater than
	- $\left\langle \right\rangle = -$  greater than or equal
- overloaded for integer, real, string and character
- both operands must be same type
- return a boolean

• precedence:

(...) before function call before arithmetic operator before comparison before boolean operator

- $-3*4>5*6;$
- > false : bool

- strings compared for alphabetic order
- "ant"<"bee";
- > true : bool
- "anthill">"ant";
- > true : bool

- NB not is a function so must bracket a comparison to negate it
- not 1<2;
- > *type error can't apply not to integer 1*
- $-$  not  $(1<2)$ ;
- > false : bool